# Weisung 201811022 vom 20.11.2018 – Verfahrenserweiterung "Steuern" in der IT Anwendung BfdH-Beteiligungs-System (BBetSy)

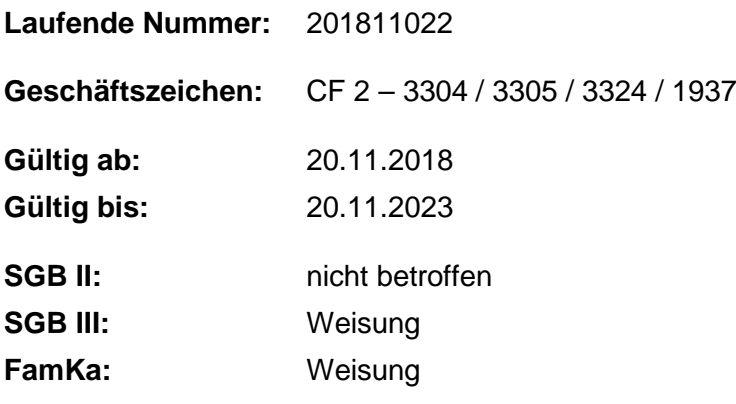

**Bezug:**

- HEGA 05/15 6 IT-Unterstützung im BfdH-Beteiligungsprozess; Einführung des IT-Systems "BfdH-Beteiligungs-System" (BBetSy)
- Weisung 201512012 vom 21.12.2015 IT-Unterstützung im BfdH-Beteiligungsprozess; Angebot zur Nutzung des IT-Systems "BfdH-Beteiligungs-System" (BBetSy) an die gemeinsamen Einrichtungen
- Weisung 201512021 vom 21.12.2015 Steuerangelegenheiten in der BA

**Zur Optimierung steuerlicher Prozesse wurde das BfdH-Beteiligungssystem (BBetSy) erweitert. Ab dem 01.01.2019 werden sämtliche Einnahmen, Beschaffungen aus dem Ausland und Kooperationen in das Tool eingetragen. Dadurch wird die BfdH-Beteiligung und die steuerliche Prüfung durch das BA-Service-Haus sichergestellt.**

## **1. Ausgangssituation**

Mit der Weiterentwicklung des BBetSy zum Thema "Steuern" wird ab 01.01.2019 die vollumfängliche Abbildung aller steuerrelevanten Sachverhalte erreicht, damit die BA ihre gesetzlichen Steuerpflichten erfüllen kann.

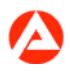

Die Beauftragten für den Haushalt (BfdH) sind bei Maßnahmen von finanzieller Bedeutung zu beteiligen. Zur lückenlosen Erfassung aller Sachverhalte wurde das BfdH-Beteiligungssystem (BBetSy) erweitert. Da das steuerliche Know-how im Servicebereich "Allgemeine Finanzaufgaben" des BA-Service-Hauses (BA-SH) vorliegt, wird dort die steuerrechtliche Prüfung für den Rechtskreis SGB III und die Familienkasse vorgenommen.

Den BfdH der gemeinsamen Einrichtungen (gE) steht es frei, BBetSy für die Erfassung von Einnahmen, Beschaffungen aus dem Ausland und Kooperationen zu nutzen. Da eine steuerrechtliche Prüfung der Vorgänge durch das BA-SH aus rechtlichen Gründen nicht erfolgen darf, endet der Workflow beim BfdH der gE.

# **2. Auftrag und Ziel**

#### **2.1 Einnahmen**

Grundsätzlich sind alle Einnahmen ab dem 01.01.2019 im BBetSy zu erfassen. Die in der Weisung 201512021 vom 21.12.2015 - Steuerangelegenheiten in der BA beschriebene Einnahmenerhebung wird letztmalig für das Haushaltsjahr 2018 durchgeführt.

#### **2.2 Beschaffungen aus dem Ausland**

Alle Beschaffungen aus dem Ausland sind ab dem 01.01.2019 im BBetSy zu erfassen. Zeitgleich entfällt die in der Weisung 201512021 vom 21.12.2015 - Steuerangelegenheiten in der BA beschriebene Einschaltung der zentralen Einkaufsorganisation.

#### **2.3 Kooperationen**

Ab dem 01.01.2019 sind Unterlagen zu Kooperationen vollständig im BBetSy zu erfassen.

#### **2.4 Ausnahmen**

Sachverhalte, die nicht (mehr) im BBetSy zu erfassen sind, werden in einer laufend aktualisierten Ausnahmeliste im Intranet unter Steuerangelegenheiten in der BA veröffentlicht.

#### **2.5 Workflow**

Die Prozesse für Ausgaben, Beschaffungen aus dem Ausland und Einnahmen sind in der Anlage 1 dargestellt. Die neuen Funktionen stehen ab 03.01.2019 zur Verfügung.

#### **2.6 Berechtigungen**

Die Zugriffsberechtigungen für das BBetSy werden durch die zuständigen Führungskräfte über den IM-Webshop beantragt. Maßgebend für die Zugriffsberechtigungen ist das in der Anlage 2 enthaltene Rollen- und Berechtigungskonzept. Sofern der Zugriff auf das IT-System

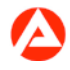

nicht mehr notwendig ist, sind die Berechtigungen zu entziehen. Die bisher zugewiesenen Berechtigungsrollen gelten weiterhin.

#### **2.7 Sonstiges**

Fachliche Fragen beantwortet der Bereich CF der Dienststelle. Bei technischen Problemen ist der User Help Desk (UHD) einzuschalten.

Bei der Nutzung des IT-Systems ist sicherzustellen, dass keine personenbezogenen Daten angegeben werden.

## **3. Einzelaufträge**

- 1. Die Zentrale befähigt die Regionaldirektionen und besonderen Dienststellen mit einer Einweisung, um die Einführung in ihrem Zuständigkeitsbereich begleiten zu können.
- 2. Die Regionaldirektionen und besonderen Dienststellen stellen die Einführung und die Einweisung in ihrem Zuständigkeitsbereich sicher. Anlage 3 enthält Hinweise zur Einführung der neuen Funktionen im BBetSy.
- 3. Die Regionaldirektionen und besonderen Dienststellen erheben den Qualifizierungsbedarf für sehgeschädigte Benutzer des BfdH-Beteiligungs-Systems und melden diesen gesammelt bis zum 15.12.2018 an das Postfach \_BA-Zentrale-CF21. Näheres ist in Anlage 3 Nr. 5 geregelt.

## **4. Info**

entfällt

# **5. Koordinierung**

entfällt

# **6. Haushalt**

entfällt

# **7. Beteiligung**

Der Hauptpersonalrat sowie die Hauptschwerbehindertenvertretung wurden beteiligt.

gez. Unterschrift

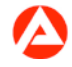

Bundesagentur für Arbeit